## **2020 年 JFAU-12 サッカーリーグ山形県 web 指導者研修会について**

平素より本協会の活動に格別のご高配を賜り厚く御礼申し上げます。さて例年は各地区の集合型研修で開催しておりましたが、 今年はコロナウイルス感染拡大防止を考慮し、web でのリモート開催とすることに致しました。ご理解ご協力をお願い致します。

- 1、目 的 本研修は、U-12 リーグ参加チームの義務研修会であり以下を目的とする。 ①U-12 年代の指導者への情報共有、指導者の向上を目指す。 ②リーグ戦を主軸とした日常のゲーム環境の改善をする。
- 2、主 催 山形県サッカー協会
- 3、主 幹 山形県 4 種技術委員会
- 4、期 日 2021年2月27日 (土) : 鶴岡、酒田、新庄地区の参加チーム 28 日(日) : 山形、長井、米沢地区の参加チーム
- 5、時 間 zoom ログイン時間 17 時 00 分 ~ 17 時 30 分 ※17 時 30 分以降の研修会入室は出来ません。 研修会開始 17 時 30 分 ~ 19 時 00 分予定
- 6、内 容 ①山形県の現状と課題 ②指導者の役割
- 7、対 象 JFAU-12 山形県サッカーリーグ 2020 に参加しているチームの指導者(1 名) ※あくまで指導者講習会のためベンチ入りする指導者が受講下さい。 講師 都 修一 山形県ユースダイレクター
- 8、受講料 無料
- 9、受講の際の注意点
	- ・JFA公認B・C級コーチ資格保有者は「リフレッシュ研修会」扱いとなります。付与ポイントは5ポイントです。 ・リフレッシュポイントは、受講終了後 2 週間を目途に付与します。
	- ・B、C級以外の資格保有者と資格無しの方は「その他研修会」の扱いとなります。
	- ・事前に、【Zoom】アプリインストールを推奨しています。
- 10、受講時の注意点

 ・本人確認のためカメラ ON にして下さい。発言時以外はマイクを OFF の状態にしてください。 ・研修受講者は、受講中に出てくる氏名をチーム名+氏名(フルネーム)に変更してください。 (例)アビーカ 後藤信幸(漢字かカタカナ)

11、申込み・問い合わせ

・所属する地区の 4 種技術委員長に問い合わせをお願いします。

【研修会情報】

受講者ご自身の kickoff より資格取得状況に合わせて申し込みください。 締め切りを過ぎた申し込みは受け付けられませんのでお早めに申し込みください。

①リフレッシュポイント研修会: 付与 5 ポイント対象 (B 級・C 級) 【4種チーム対象】リーグ戦参加チーム指導者研修会 研修会番号:006R10000602-001 募集期間 2021/02/01~2021/02/23

②その他研修会:ポイント付与対象外(A 級 G・A 級 U-12・A 級 U-15・D 級・キッズ L・資格なし) 【4種チーム対象】リーグ戦参加チーム指導者研修会 研修会番号:006R10000602-002 募集期間 2021/02/01~2021/02/23

以下の方は未受講扱いとなります。

①入室時間までに入室できない方 ②時間内に途中退出された方 ③合同など複数人で受講される方

ZOOM 会議情報

事前にアプリを導入されている方は会議アドレスをクリックするのみで入室出来ます。 4 種指導者研修会【鶴岡・酒田・新庄】 2021 年 2 月 27 日 17:00~19:00 ※17:30 まで入室を完了する事 会議アドレス[:https://zoom.us/j/98651495872?pwd=Zy8rOUZMNElDOWZvbUhtTXhuYlNTZz09](https://zoom.us/j/98651495872?pwd=Zy8rOUZMNElDOWZvbUhtTXhuYlNTZz09) ミーティング ID: 986 5149 5872 パスコード: 682932

## 4 種指導者研修会【山形・長井・米沢】

2021 年 2 月 28 日 17:00~19:00 ※17:30 まで入室を完了する事 会議アドレス[:https://zoom.us/j/91941070248?pwd=NzJmVTAwdW0xT25ialFwMTNEV2FBZz09](https://zoom.us/j/91941070248?pwd=NzJmVTAwdW0xT25ialFwMTNEV2FBZz09) ミーティング ID: 919 4107 0248 パスコード: 948375

## ≪研修参加時の名前設定方法≫

1) 画面下のアイコンから、参加者隣のΛを押す

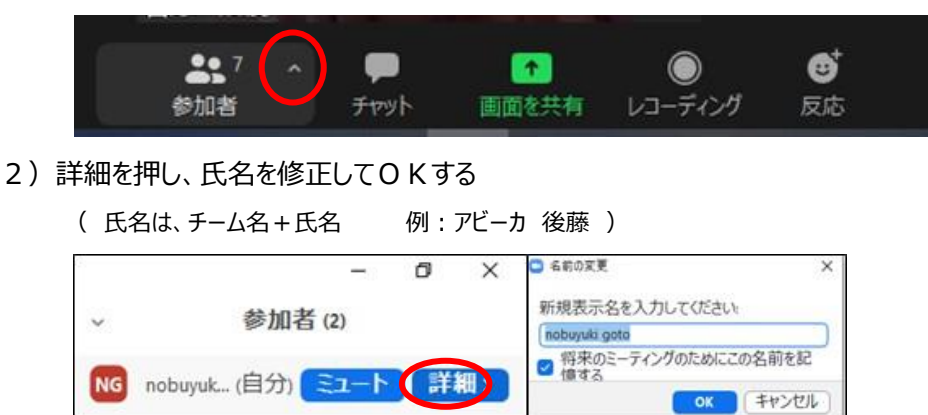